## المصفوفات والقوائم

- يجب التصريح عن المصفوفات. القوائم لا تفعل ذلك ، لأنها مدمجة في بايثون. في الأمثلة أعلاه ، رأيت أن القوائم يتم إنشاؤها ببساطة من خلال تضمين سلسلة من العناصر في أقواس مربعة. من ناحية أخرى ، يتطلب إنشاء مصفوفة وظيفة محددة من وحدة المصفوفة (على سبيل المثال ، array.array ()) أو حزمة NumPy (على سبيل المثال ، numpy.array ()). لهذا السبب ، يتم استخدام القوائم أكثر من المصفوفات.
	- يمكن للمصفوفات تخزين البيانات بشكل مضغوط للغاية وتكون أكثر كفاءة لتخزين كميات كبيرة من البيانات.
	- المصفوفات رائعة للعمليات العددية ؛ لا يمكن للقوائم معالجة العمليات الحسابية بشكل مباشر. على سبيل المثال، يمكنك قسمة كل عنصر من عناصر المصفوفة على نفس الرقم بسطر واحد فقط من التعليمات البرمجية.

إذا حاولت الشيء نفسه مع قائمة ، فستتلقى خطأ. وإذا كنت بحاجة إلى تخزين سلسلة قصيرة نسبيًا من العناصر ولا تخطط لإجراء أي عمليات حسابية بها ، فإن القائمة هي الخيار المفضل.

إذا كان لديك تسلسل طويل جدًا من العناصر، ففكر في استخدام مصفوفة.

**التعامل مع المصفوفات في بايثون**

**نظم معلومات ادارية –المرحلة الثالثة م. زينب صبيح جمعة**

القوائم (lists)

القوائم – هذه هي بنية البيانات الأكثر تنوعًا في Python وتتم كتابتها كقائمة من العناصر المفصولة بفواصل داخل أقواس مربعة. يمكن أن تتكون القائمة من عناصر غير متجانسة ومتجانسة. بعض الطرق المطبقة في القائمة هي:

()index(), append(), extend(), insert(), remove(), pop

القوائم قابلة للتغيير. أي أنه يمكن تغيير محتواها مع الحفاظ على الهوية سليمة.

```
fruit=['apple','orange','banana','banana',100,200,300]
print(fruit)
a= fruit.count('banana')
                                             lists القوائمprint(a)b= fruit.index('banana')
print(b)fruit.reverse()
print(fruit)
x = f\nuit.pop()
print(x)lesson=['math'_'science'_'art'_'lang'_'chimstry']
lesn= lesson.pop()
print(lesn)
lesson.append('space')
print(lesson)
```
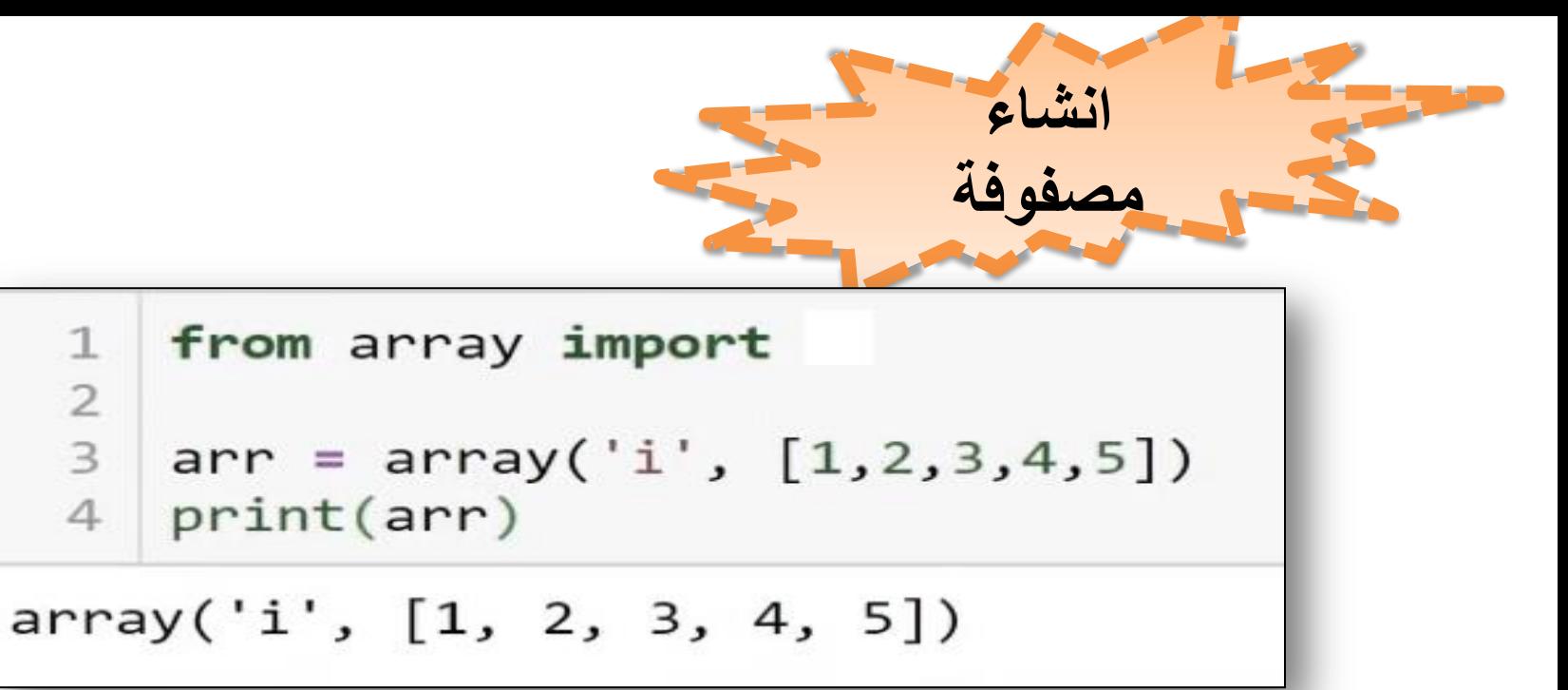

طباعة عنصر في مصفوفة باستخدام الدليل

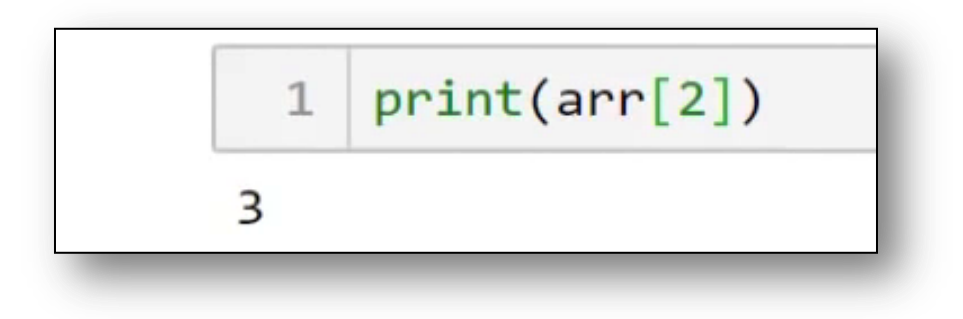

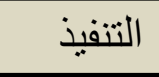

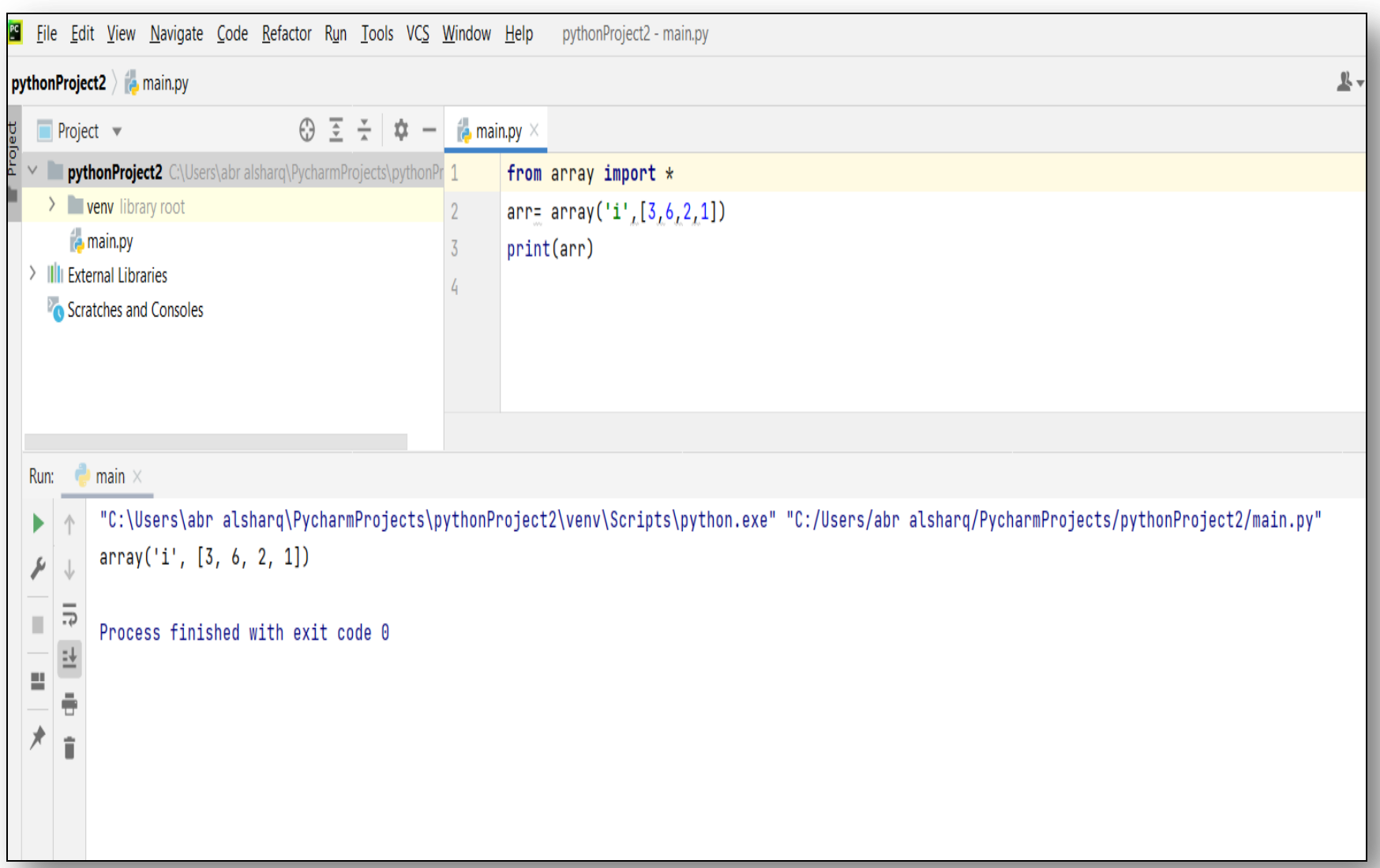

# **append**

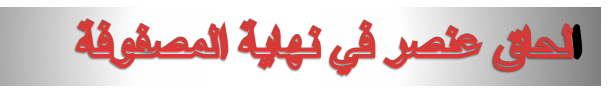

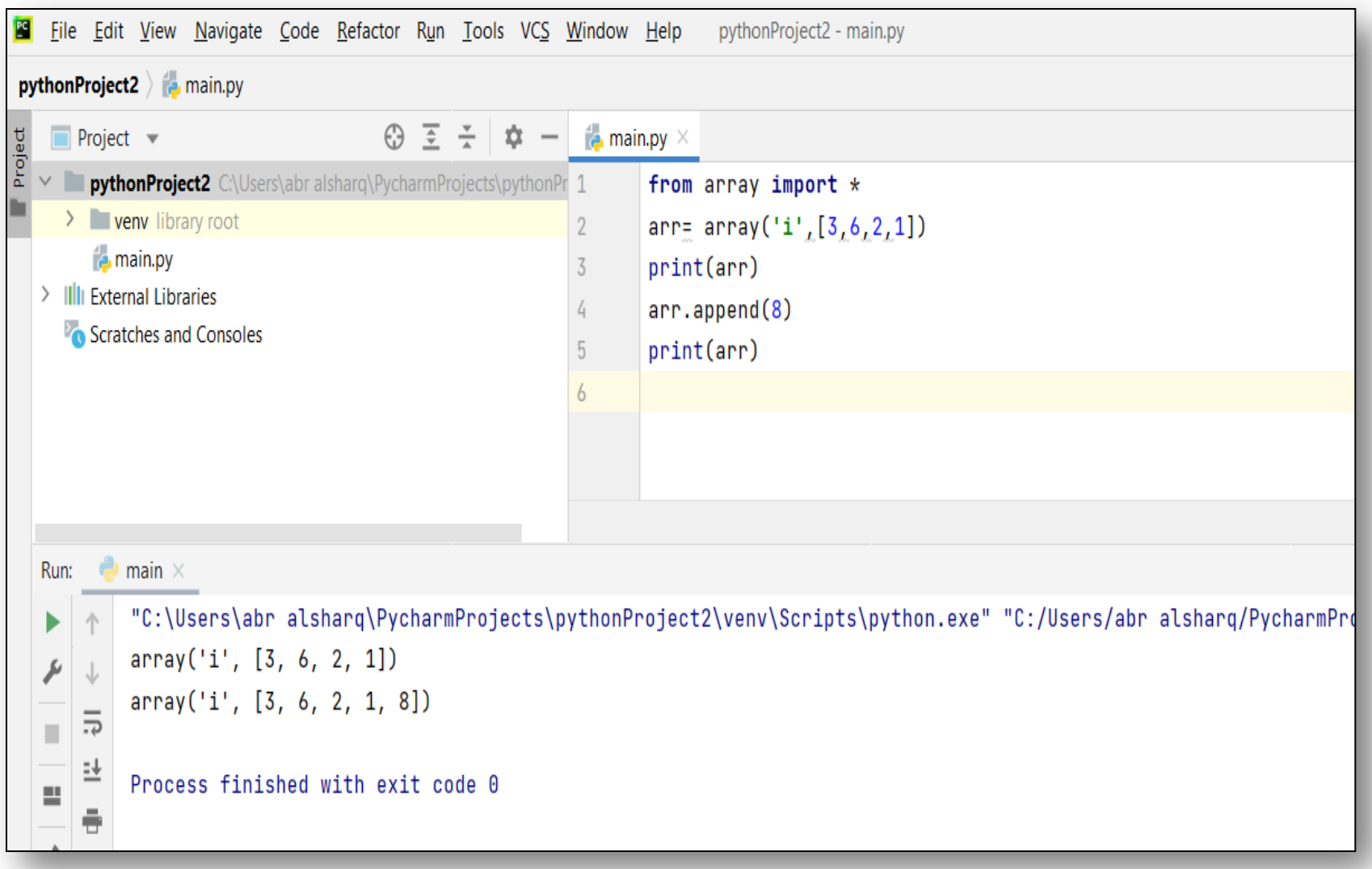

### **insert**

اضافة عنصر بين عناصر المصفوقة حيث تتم االضافة قبل العنصر المحدد

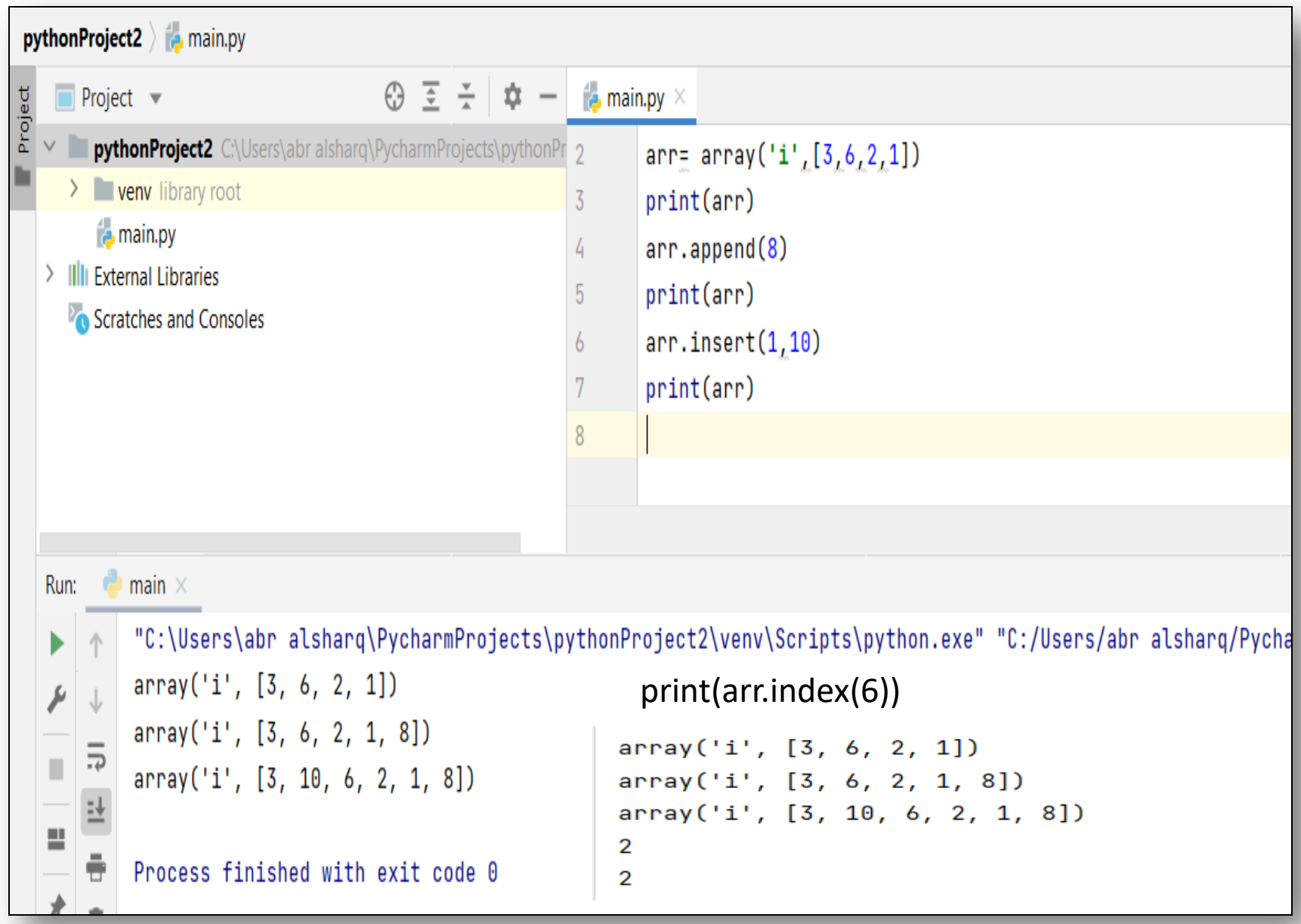

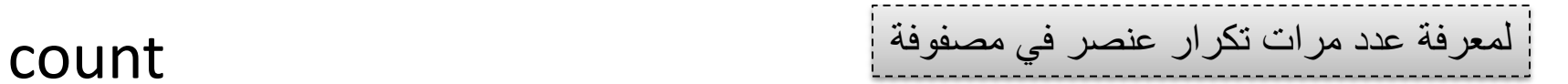

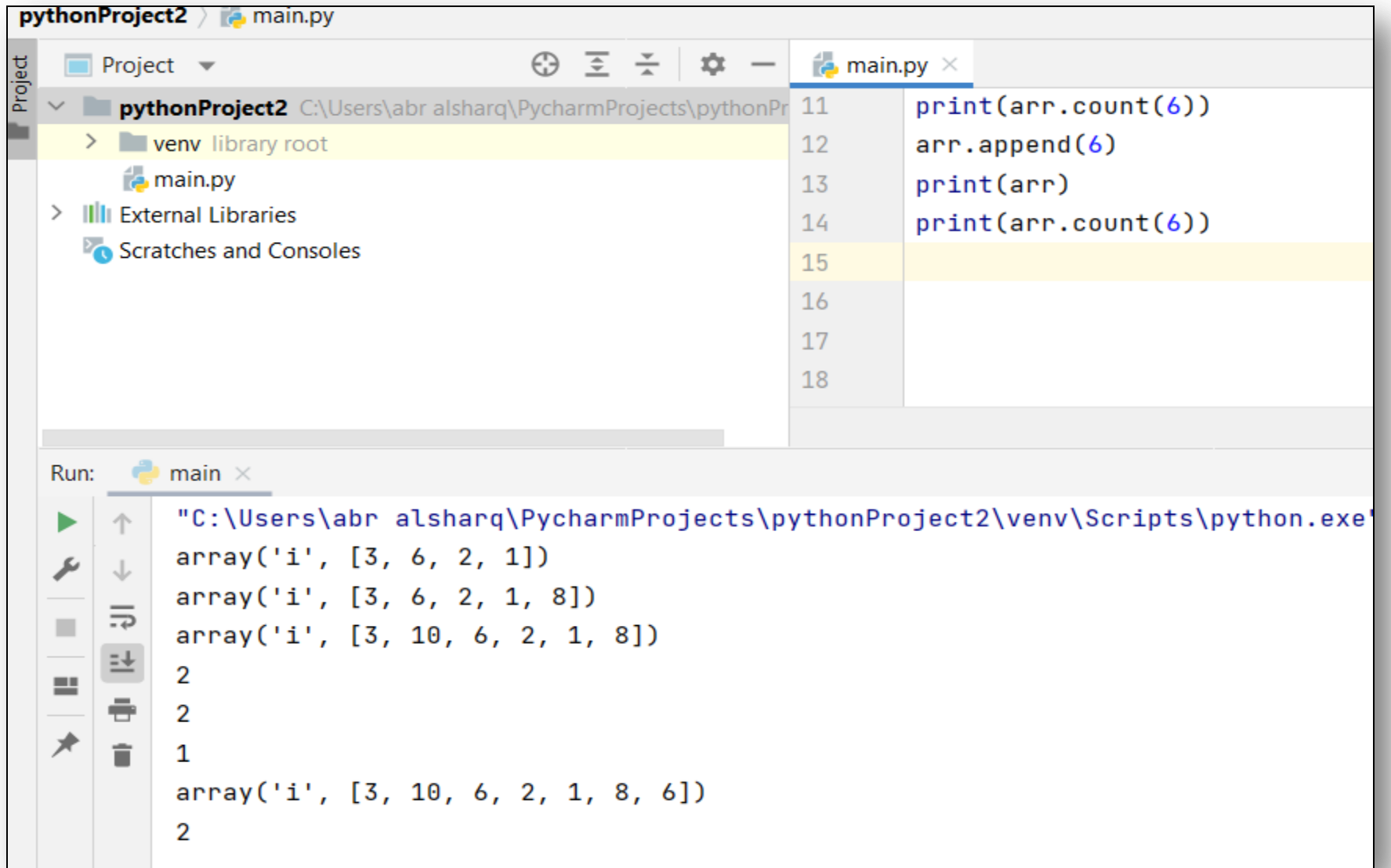

```
ocrateries and consoles
                                                    18
                                                             arr.reverse()
                                                            print(arr)
                                                    19
                                                    20
                                                    21
    main \times"C:\Users\abr alsharq\PycharmProjects\pythonProject2\venv\Scripts\python.exe
个
    array('i', [3, 6, 2, 1])\downarrowarray('i', [3, 6, 2, 1, 8])\equivarray('i', [3, 10, 6, 2, 1, 8])\equiv\overline{2}÷
    \overline{2}î
    \mathbf{1}array('i', [3, 10, 6, 2, 1, 8, 6])
    \overline{2}array('i', [10, 6, 2, 1, 8, 6])
    array('i', [10, 6, 2, 1, 8, 6])array('i', [6, 8, 1, 2, 6, 10])
    Process finished with exit code 0
```
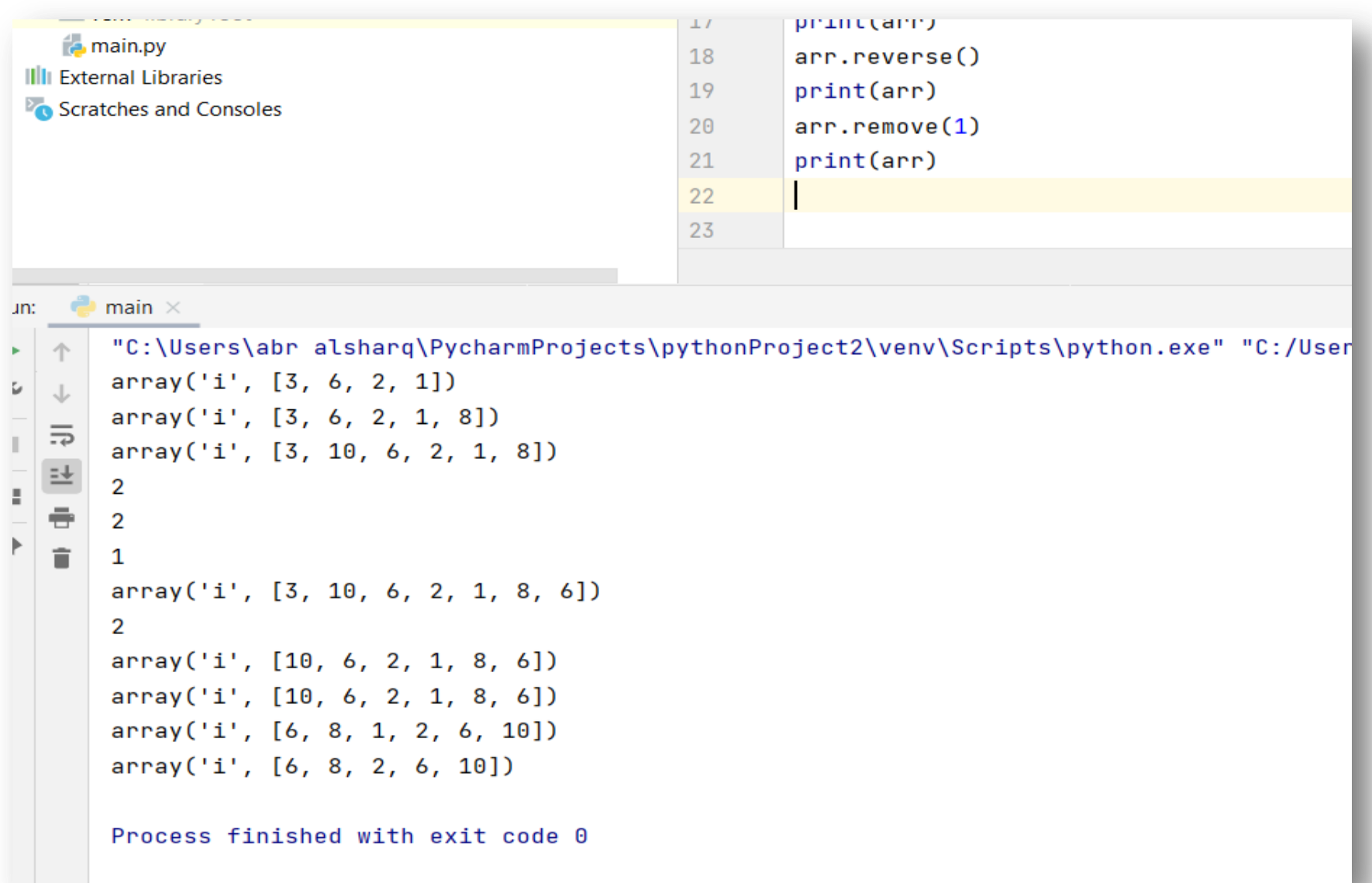

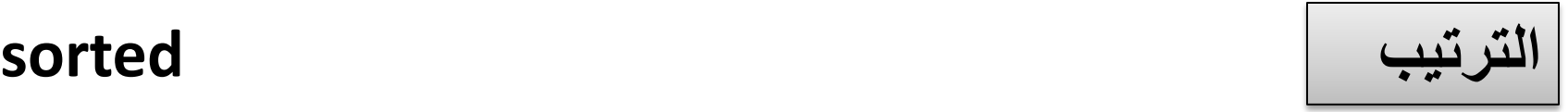

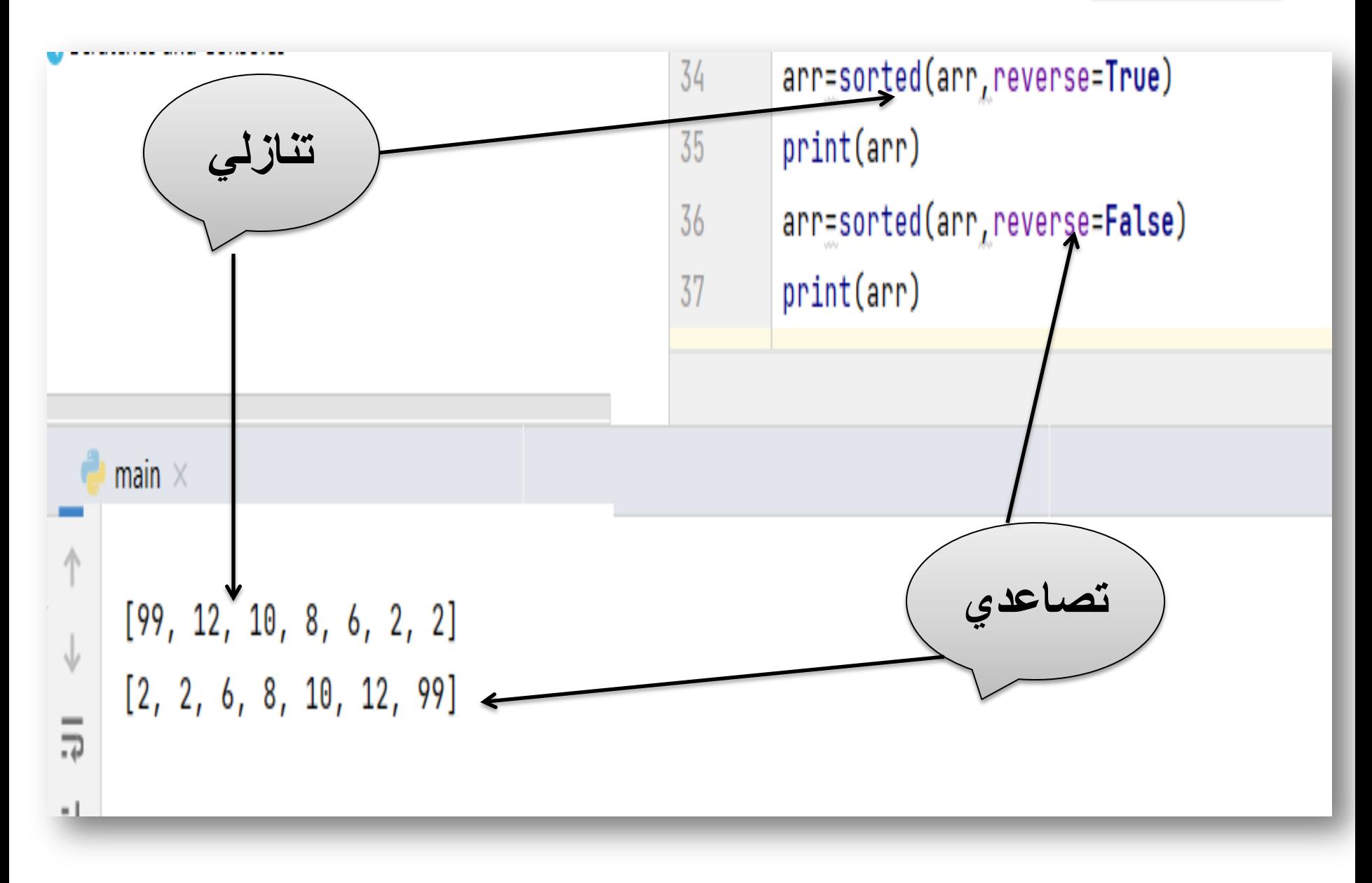